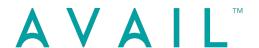

## BIM Content Process **E-Guide**

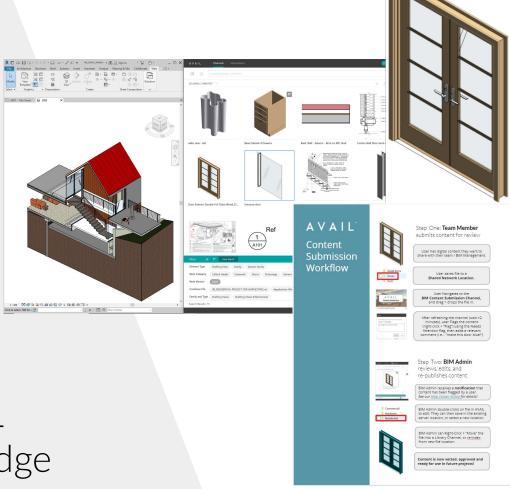

How AVAIL
Builds a Bridge
Between Your Team
Members and Your
Content Library

Without a clearly defined process, BIM content workflows can be cumbersome, wasteful, and discouraging for team members

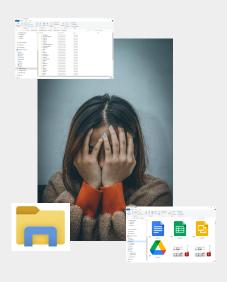

Some of the symptoms of 'content discontent' include data silos, data loss/rework, and vagueness around 'where things live' or 'which file is most recent?'

#### AVAIL

gives your team **command and control** with our streamlined, location-agnostic data management workflows

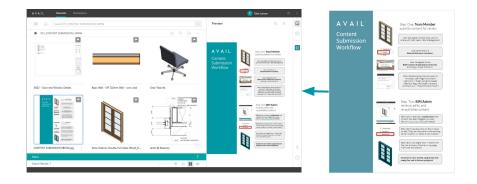

The map on the following page outlines how team members can **upload content to a central, visible location** where it can be flagged, viewed, and vetted by admins, *before* being added to your library. While there are many workflows for managing content in AVAIL, we hope this proven method will help get your wheels turning.

You can even index the .PDF guide into your Content Submission Channel. *Check it out!* 

### AVAIL

#### BIM Content Process Map

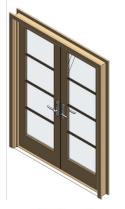

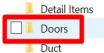

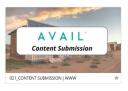

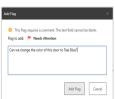

#### Step One: **Team Member** submits content for review

User has digital content they want to share with their team/BIM Manager

User saves file to a **Shared Network Location** 

User navigates to the BIM Content Submission channel, and drag + drops the file in

After refreshing the channel (≈30 seconds), user **flags** the content and adds a relevant note

(i.e., "this door should be blue")

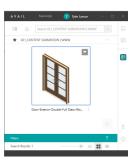

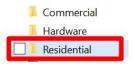

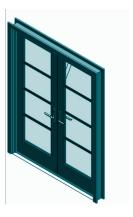

# Step Two: **BIM Admin** reviews, edits, and re-publishes content

BIM Admin receives a **notification** that content has been flagged by a user.

See our <u>Help Center Article</u> for details!

BIM Admin double-clicks on file in AVAIL to edit. They can then save in the existing server location, or select a new location

BIM Admin can 'move' the file into a Library Channel, or *re*-index from new file location

Content is now vetted, approved, and ready for use in future projects!

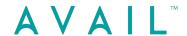

For additional info or **best practices**, feel free to contact our Sales or Strategic Deployment team members.

The experts are here to help, and have done so for dozens of industry-leading firms.

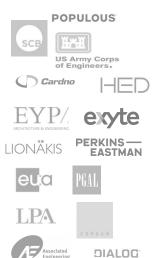

Gensler

Gray
LEOADALY

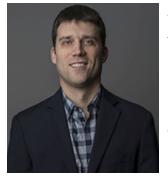

Will Rouse
Account Executive

Pricing/Sales Large Deployment Strategy Pilot Programs Enterprise Engagements

WRouse@GetAVAIL.com

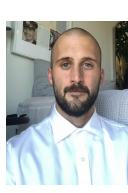

**Tyler Larson**Product Evangelist

Implementation BIM Best Practices Maximizing ROI Education and Training

TLarson@GetAVAIL.com

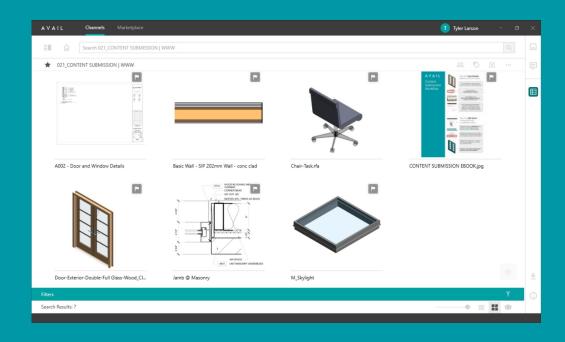

Download the

Quantify Your Progress

E-Guide here